```
*---A macro to ERASE from the cell next to the cellpointer to ends of
   row, columns, sheets
*---Use the /Range Name Label Right {End} {Down} <ENTER> to define the
   range names in this column (starts with the \Z macro name)
*---Hold the <ALT> key and press <Z> to activate the macro
!
     THIS MACRO AUTOMATICALLY DETECTS THE LOTUS 1-2-3 RELEASE
          IT WILL WORK IN RELEASE 2/2.01/2.2 AND 3
!
\overline{Z}ERASENDS
!
menu1504
!
!
!
!
ret504
!
rel504
!
top504
!
bottom504
!
left504
!
right504
!
out504
!
inA504
!
dum504
!
ERATOP504
!
dumc504
!
topaa504
!
!
bottomaa504
!
!
leftaa504
!
!
rightaa504
```
! ! inaa504 ! ! ! ! outaa504 ! ! move504 ! ! ! ! ! KEY504

{BREAKON} {let rel504,@info("release")}~{menubranch menu1504}

Right Erase all the cells right to the current cell {rightaa504} {menubranch menu1504}

@info("release")

\$U:\$H\$38

\$A:\$D\$10

A:\$D\$10..\$J:\$D\$10

\$J:\$D\$10

{WINDOWSOFF}{recalc top504}{UP}{LET ERATOP504,@CELLPOINTER("ADDRESS")&".."&TOP504}~{DOWN}/RE{ERAtop504}~~ {WINDOWSON}

{WINDOWSOFF}{recalc bottom504}{DOWN}{LET ERATOP504,@CELLPOINTER("ADDRESS")&".."&bottom504}~{UP}/RE{E {WINDOWSON}

{WINDOWSOFF}{recalc LEFT504}{LEFT}{LET ERATOP504,@CELLPOINTER("ADDRESS")&".."&LEFT504}~{RIGHT}/RE{E {WINDOWSON}

{WINDOWSOFF}{recalc RIGHT504}{RIGHT}{LET ERATOP504,@CELLPOINTER("ADDRESS")&".."&RIGHT504}~{LEFT}/RE

Page 4

Use the arrow keys to move the cell pointer and press RETURN: {GET KEY504}{ESC} {IF KEY504="~"}{RETURN} {IF KEY504="{PGDN}"#OR#KEY504="{PGUP}"#OR#KEY504="{DOWN}"#OR#KEY504="{UP}"#OR#KEY504="{LEFT}"#OR#KEY504="{RIGHT}"}{KEY504} {IF @LEFT(REL504,1)<>"@"#AND#(KEY504="{NS}"#OR#KEY504="{PS}")}{KEY504} {BRANCH MOVE504} ~

{NS}{WINDOWSON}

{WINDOWSOFF}{IF @LEFT(REL504,1)<>"@"}{RECALC OUT504}{PS}{LET DUMC504,@CELLPOINTER("coord")}~{let erat

{WINDOWSON}

{IF @LEFT(REL504,1)<>"@"}{goto}{dum504}~

{WINDOWSOFF}{IF @LEFT(REL504,1)<>"@"}{LET DUM504,@CELLPOINTER("coord")}~{NS}{LET DUMC504,@CELLPOINTER("coord")}~{lc}{end}{NS}{LET INA504,@CELLPOINTER("coord")}~ {IF @LEFT(REL504,1)<>"@"}{LET eratop504,@LEFT(dumc504,@FIND(":",dumc504,0))&@RIGHT(DUM504,@LENGTH(DU

{WINDOWSON}

Left Up Erase all the cells left to the current cell Erase all the cells up to the current cell {leftaa504} {topaa504} {menubranch menu1504} {menubranch menu1504}

**Contract Contract State** 

Down In the contract of the contract of the contract of the contract of the contract of the contract of the contract of the contract of the contract of the contract of the contract of the contract of the contract of the co Erase all the cells down to the current cell Erase all the cells in the next sheets {bottomaa504} {if @left(rel504,1)<>"@"}{inaa504} {menubranch menu1504} {menubranch menu1504}

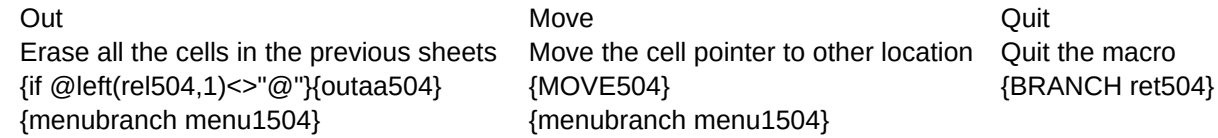

ter to other location Quit the macro